# Using Stata to Work with Long-Format Data

Hsueh-Sheng Wu CFDR Workshop Series November 6, 2023

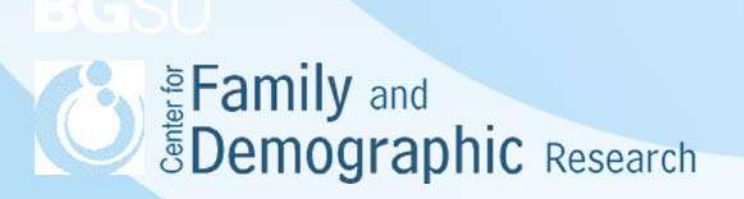

## **Outline**

- 
- **Cutline<br>• Long format versus wide format data<br>• Why do we need data in long format?**<br>• Variable description **Cutline<br>• Long format versus wide format data<br>• Why do we need data in long format?<br>• Variable description<br>• Common Stata commands for working ·<br>• Examples: Cutlin**<br>• Long format versus wide format data<br>• Why do we need data in long format?<br>• Variable description<br>• Common Stata commands for workin<br>• Examples:<br>• Cross-sectional family relation data<br>• What is the size of the fa
- 
- **Cutline**<br>• Long format versus wide format data<br>• Why do we need data in long format?<br>• Variable description<br>• Common Stata commands for working with data in long f **Common Common State Common State common State common Stata commands for working with data in long format**<br>
• Common Stata commands for working with data in long format<br>
• Examples:<br>
– Cross-sectional family relation data **Cutline<br>
Cutline<br>
Common stand versus wide format data<br>
Vhy do we need data in long format?<br>
Variable description<br>
Common Stata commands for working with data in long<br>
Cross-sectional family relation data<br>
• Cross-section Cutline**<br> **Cultime**<br> **Starting to the size of the family and the size of the family?<br>
<b>Cultime**<br> **Cultime**<br> **Cultime**<br> **Cultime**<br> **Cultime**<br> **Cultime**<br> **Cultime**<br> **Cultime**<br> **Cultime**<br> **Cultime**<br> **Cultime**<br> **Cultime**<br> **Cu Cutline**<br>
• Cutline<br>
• Converted at a in long format?<br>
• Convertise description<br>
• Convertise commands for working with data in long fa<br>
• Convertise:<br>
• Convertise the family?<br>
• Convertise the spower of the spower of th **Cutline**<br> **Cultimes**<br> **Follow All is the genderal of the space of the space of the description**<br> **COMPTER OF THE SPOUSE OF THE SPOUSE OF THE SPOUSE OF THE SPOUSE OF THE SPOUSE OF THE SPOUSE OF THE SPOUSE OF THE SPOUSE OF** do we need data in long format?<br>
ble description<br>
mon Stata commands for working with data in long format<br>
rples:<br>
ross-sectional family relation data<br>
• What is the size of the family?<br>
• Do householders have kids living
- - -
		-
		-
- Compared Solution of the term of the term of the term of the term of the term of the term of the discrete-time<br>
Common State commands for working with data in long format<br>
Cross-sectional family relation data<br>
→ Cross-sec format versus wide format data<br>
do we need data in long format?<br>
ble description<br>
mon Stata commands for working with data in long format<br>
rples:<br>
• What is the size of the family?<br>
• Do householders have kids living at h **ble description**<br>
• Detection and a finity relation data<br>
• What is the size of the family?<br>
• Do householders have kids living at home?<br>
• What is the size of the family?<br>
• Do householders have kids living at home?<br>
• ble description<br>
mon Stata commands for working with data in long format<br>
rples:<br>
ross-sectional family relation data<br>
• What is the size of the family?<br>
• Do householders have kids living at home?<br>
• What is the gender of mon Stata commands for working with data in long format<br>
removes-sectional family relation data<br>
• What is the size of the family?<br>
• Do householders have kids living at home?<br>
• What is the gender of the spouse of the hou
	-
	-
	-
	-
	-
- 

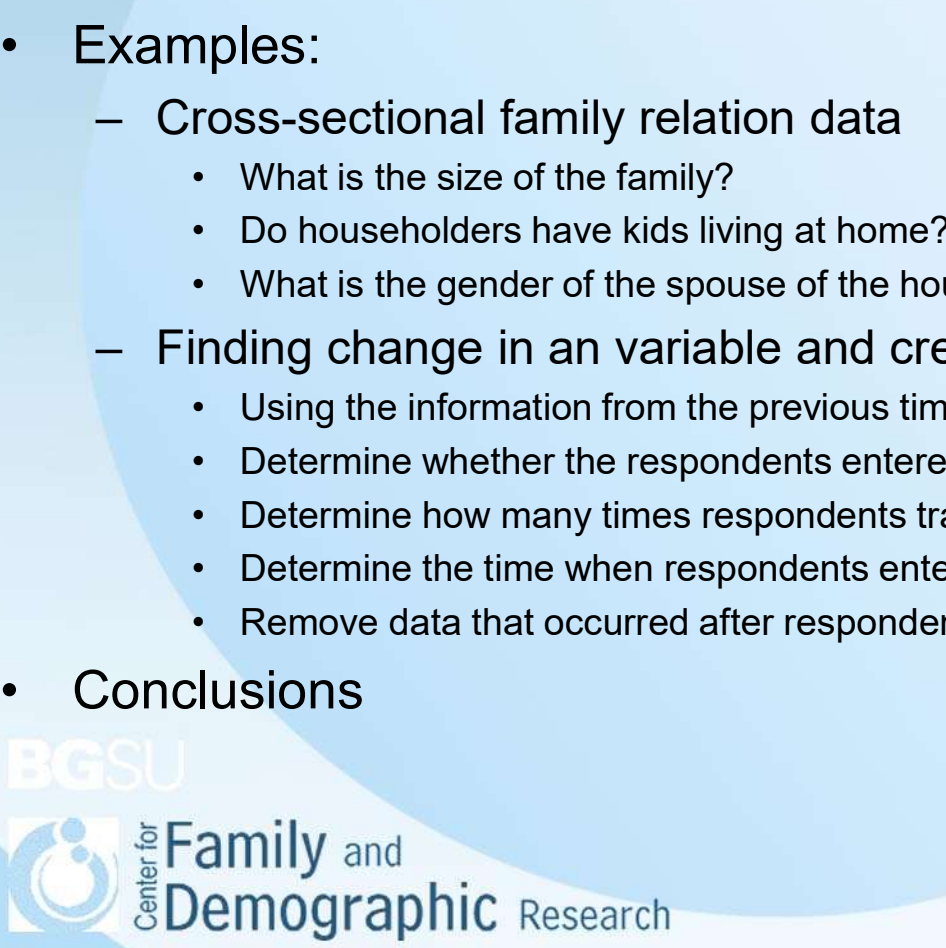

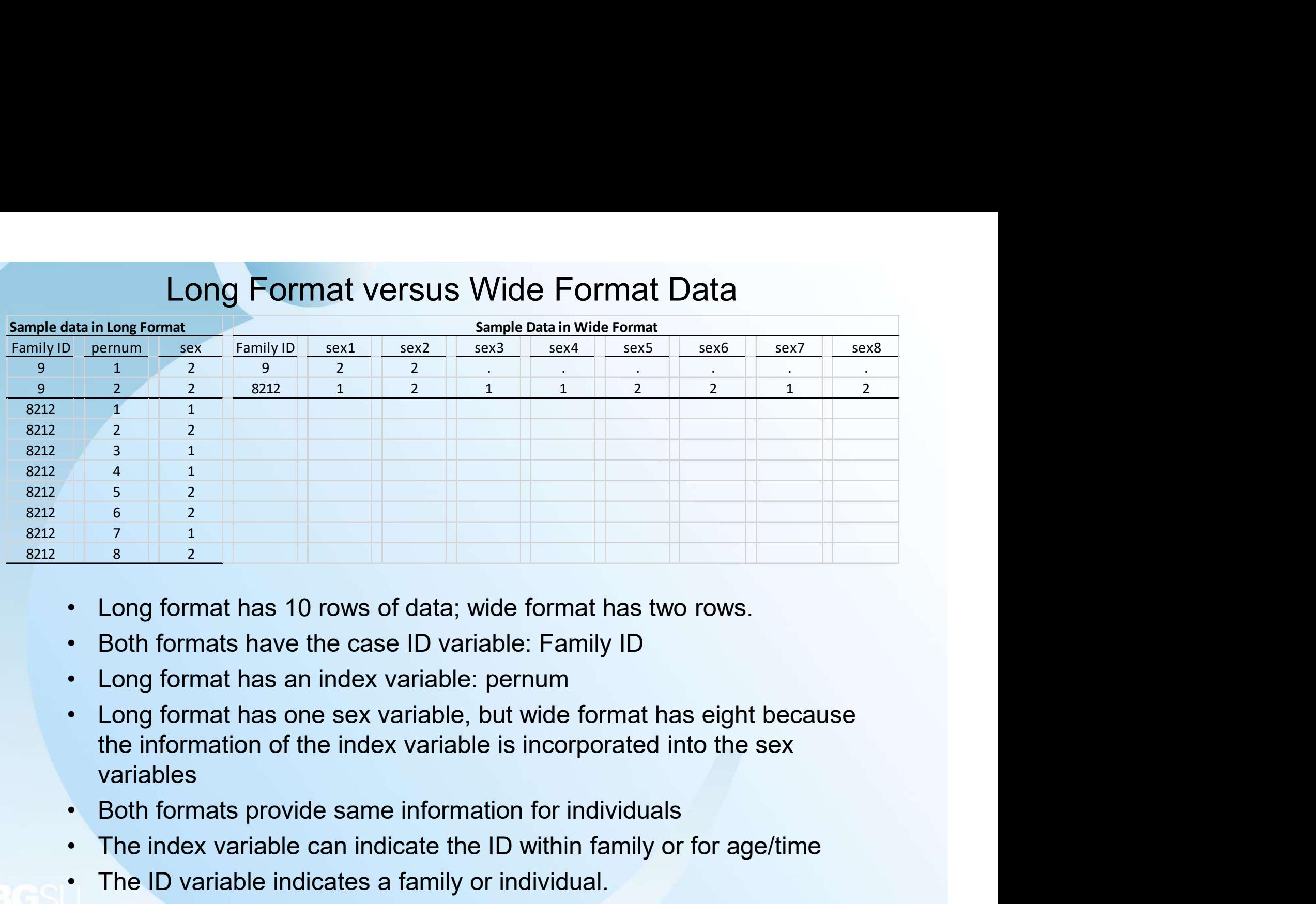

### Long Format versus Wide Format Data

- 
- 
- 
- the information of the index variable is incorporated into the sex variables • Long format has 10 rows of data; wide format has two rows.<br>• Deprement has 10 rows of data; wide format has two rows.<br>• Both formats have the case ID variable: Family ID<br>• Long format has an index variable is promume th • Long format has 10 rows of data; wide format has two row<br>
• Both formats have the case ID variable: Family ID<br>
• Long format has an index variable: pernum<br>
• Long format has one sex variable, but wide format has eighte
- 
- 
- 

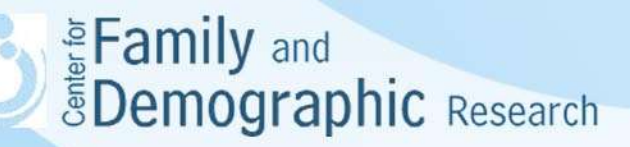

#### Why Do We Need Data in Long Format?

- why Do We Need Data in Long Format?<br>• Data in long format preserve the original data structure, so it is<br>easier to check the data and construct variables.<br>• Certain analyses (e.g., discrete-time survival analysis) require easier to check the data and construct variables.
- Why Do We Need Data in Long Format?<br>• Data in long format preserve the original data structure, so it is<br>easier to check the data and construct variables.<br>• Certain analyses (e.g., discrete-time survival analysis) require<br> data in long format. Why Do We Need Data in Long Format<br>
• Data in long format preserve the original data structure<br>
easier to check the data and construct variables.<br>
• Certain analyses (e.g., discrete-time survival analysis)<br>
data in long fo • Reshape data between wide format and construct variables.<br>
Fraction analyses (e.g., discrete-time survival analysis) r<br>
ata in long format.<br>
I ata in long format.<br>
I ata commands of constructing variables are different<br> ata in long format preserve the original data structure<br>
asier to check the data and construct variables.<br>
ertain analyses (e.g., discrete-time survival analysis)<br>
ata in long format.<br>
tata commands of constructing variabl asier to check the data and construct variable<br>
ertain analyses (e.g., discrete-time survival an<br>
ata in long format.<br>
tata commands of constructing variables are do<br>
long format than for data in wide format<br>
or types of v
- Why Do We Need Data in Long Format?<br>• Data in long format preserve the original data structure, so it is<br>easier to check the data and construct variables.<br>• Certain analyses (e.g., discrete-time survival analysis) require<br> in long format than for data in wide format ertain analyses (e.g., discrete-time survival analysis) require<br>
ata in long format.<br>
tata commands of constructing variables are different for data<br>
long format than for data in wide format<br>
or types of variable and data
- -
	-
	-
	- spouse for the household head)
- ata in long format.<br>
tata commands of constructing variables are different for data<br>
long format than for data in wide format<br>
or types of variable and data constructions:<br>
 Reshape data between wide format and long forma duration for individuals to change from being single to being

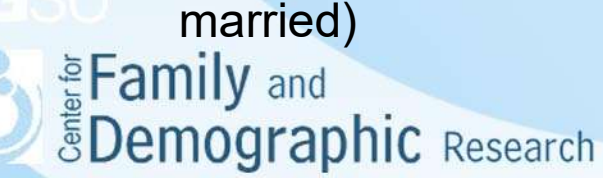

#### Variable Description

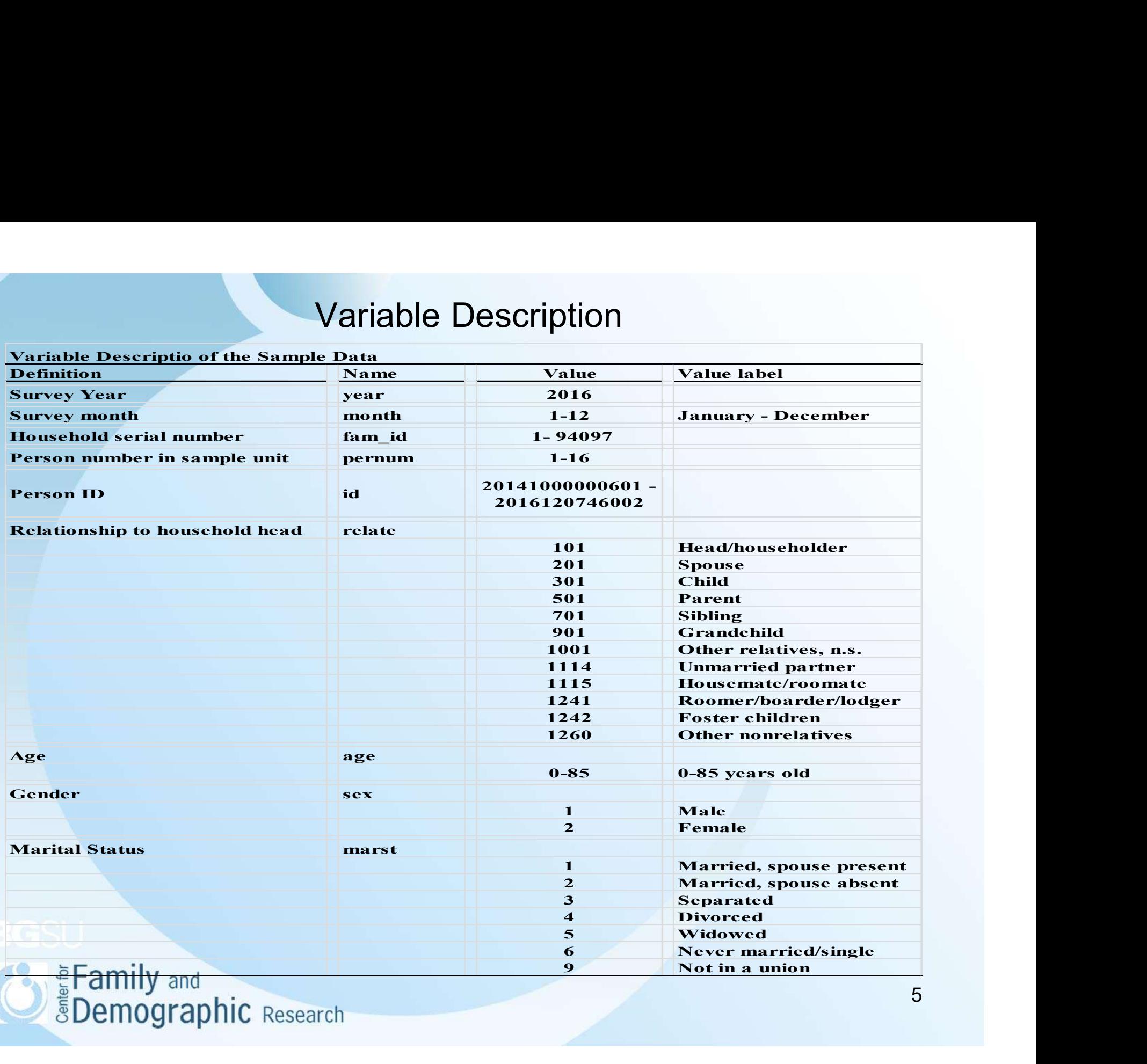

#### Common Stata Commands for Working with Data in Long Format

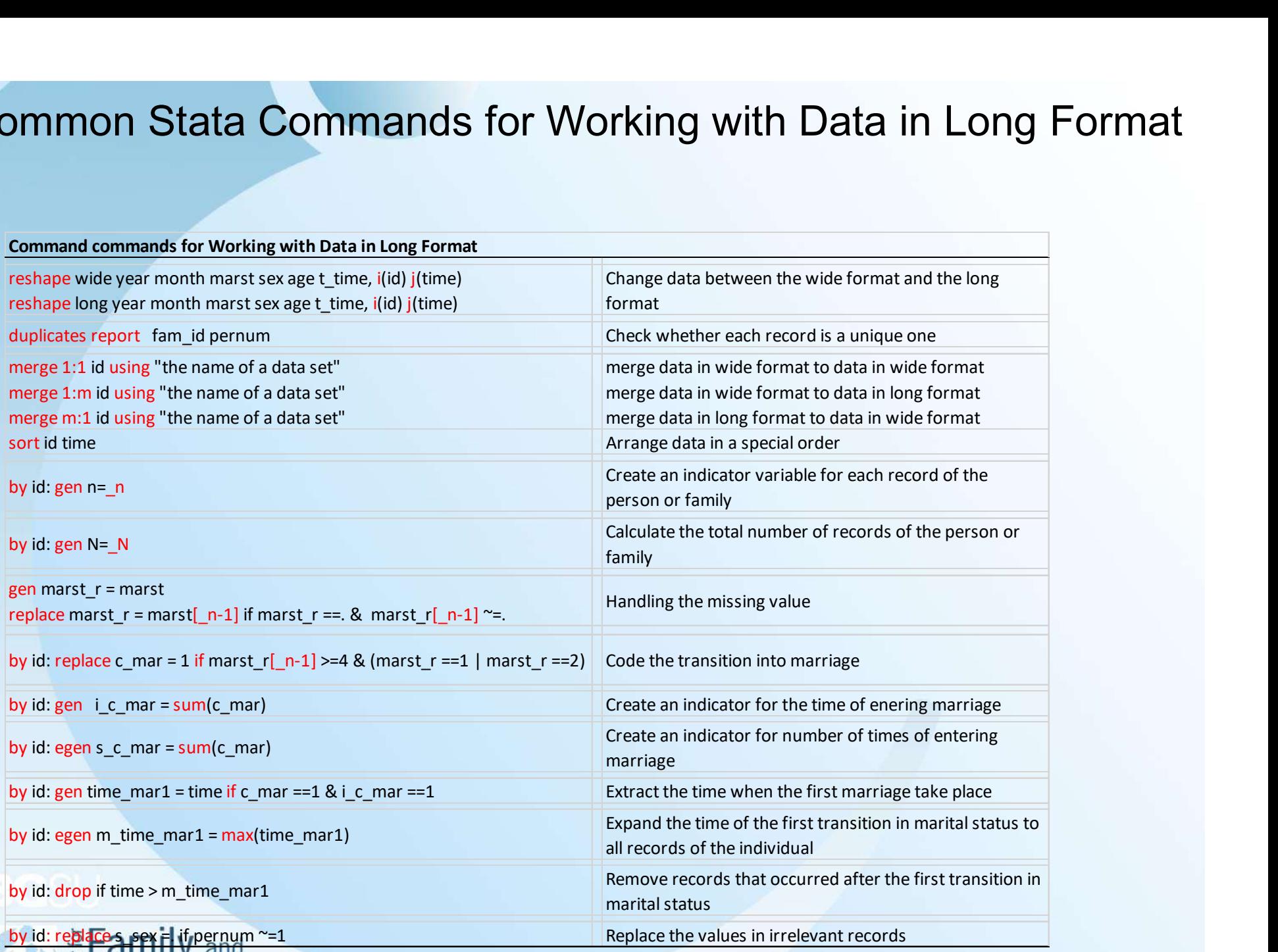

6

#### Examples

• See accompanying Stata commands and log files

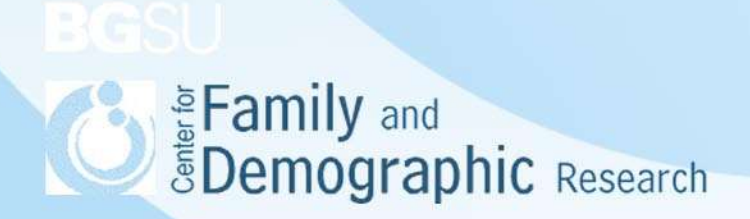

#### **Conclusions**

- Conclusions<br>• With data in long format, researchers usually create summary<br>statistics, copy information from one row to another, or create a time<br>interval capturing the change of a status. statistics, copy information from one row to another, or create a time interval capturing the change of a status. • With data in long format, researchers usually create summary<br>statistics, copy information from one row to another, or create a time<br>interval capturing the change of a status.<br>• Stata commands greatly reduce the difficult • With data in long format, researchers usually create summary<br>
statistics, copy information from one row to another, or create a time<br>
interval capturing the change of a status.<br>
• Stata commands greatly reduce the diffic
- tasks.
- duplicate records per family or individual and that data are sorted correctly. • Stata commands greatly reduce the difficulty of accomplishing these<br>tasks.<br>• When working with data in long format, be sure that there are no<br>duplicate records per family or individual and that data are sorted<br>correctly.
- and wide format to speed up the variable construction process.
- When working with data in long format, be sure that there are no<br>duplicate records per family or individual and that data are sorted<br>correctly.<br>• You can use the –reshape- command to switch between long format<br>and wide f If you have any questions about long format data, please come see<br>me at 5D, Williams Hall or send me an email (wuh@bgsu.edu). 8